#### **Standard C++ Strings**

## **The Standard C++ String Type**

Standard C++ defines its string type in the <string> header.

Objects of type string can be declared and initialized in several ways:

```
string str1;
string str2 = 2;
string str3 = "New York";
```
 $\Box$  If the string is not initialized, it represents the empty string.

### **Most Common functions**

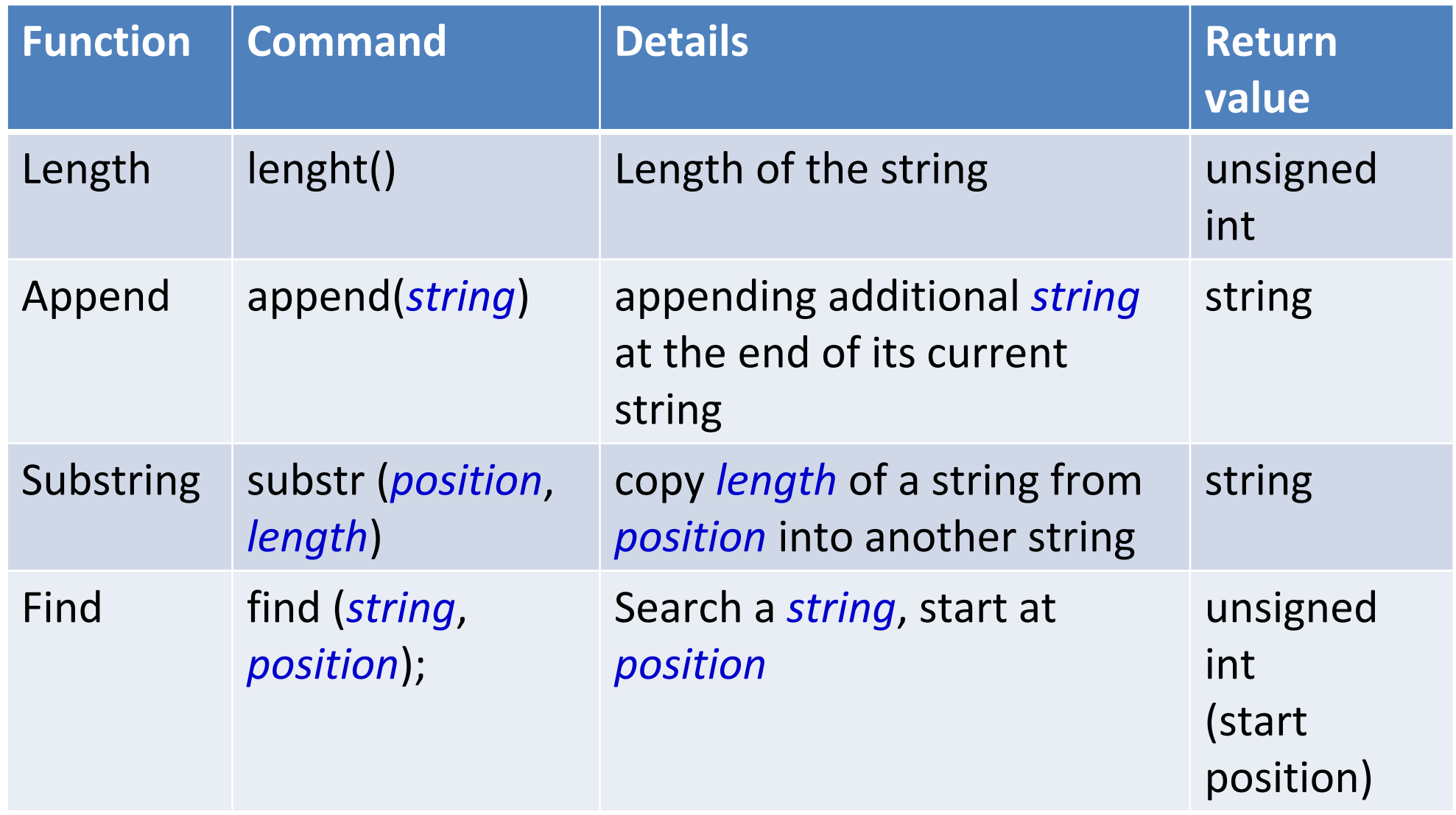

### **Most Common functions**

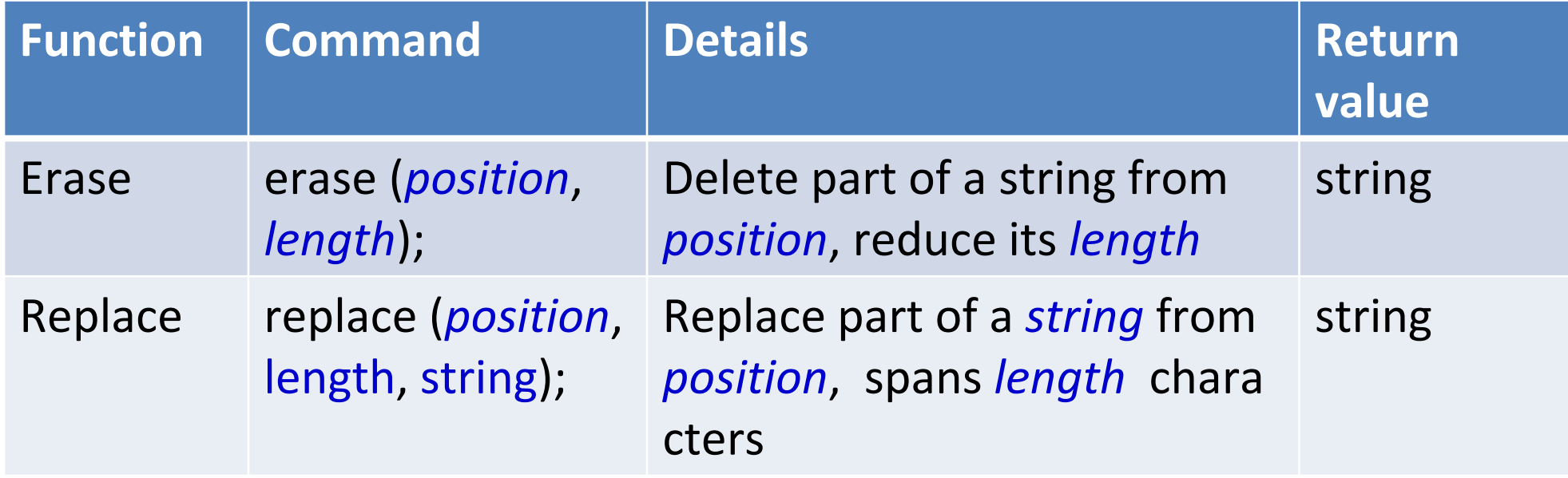

#### **Examples**

□ A length function can be used to determine how many characters are stored in a string:

string s = "ABCDEFG";

cout  $<<$  s.length()  $<<$  endl; // print 7 for s = "ABCDEFG"

Substring: string  $s4 = s6$ . substr $(5, 3)$ ; // s4 is "FGH"

□ The find() returns the index of the first occurrence of a givens substring:

string s7 = "Mississippi River Basin";

cout  $<<$  s7.find("si",0)  $<<$  endl; // prints 3

cout  $<<$  s7.find("so", 5)  $<<$  endl; // prints 23, the length of

 $\Box$  Note: If start search at position 0, you can write cout  $<<$  s7.find("si")  $<<$  endl; // prints 3

## **Examples (cont'd.)**

#### Append: adding *string* at the end of its current string

string  $s6 = s + "HIJK";$  //  $s6$  is "ABCDEFGHIJK"

#### **The erase() and replace() function work like this:**

 $s6.erase(4, 2);$  / / // change s6 to "ABCDGHIJK"  $s6.$ replace(5, 2, "xyz"); // change s6 to "ABCDGxyIJK"

#### **Basic Operators**

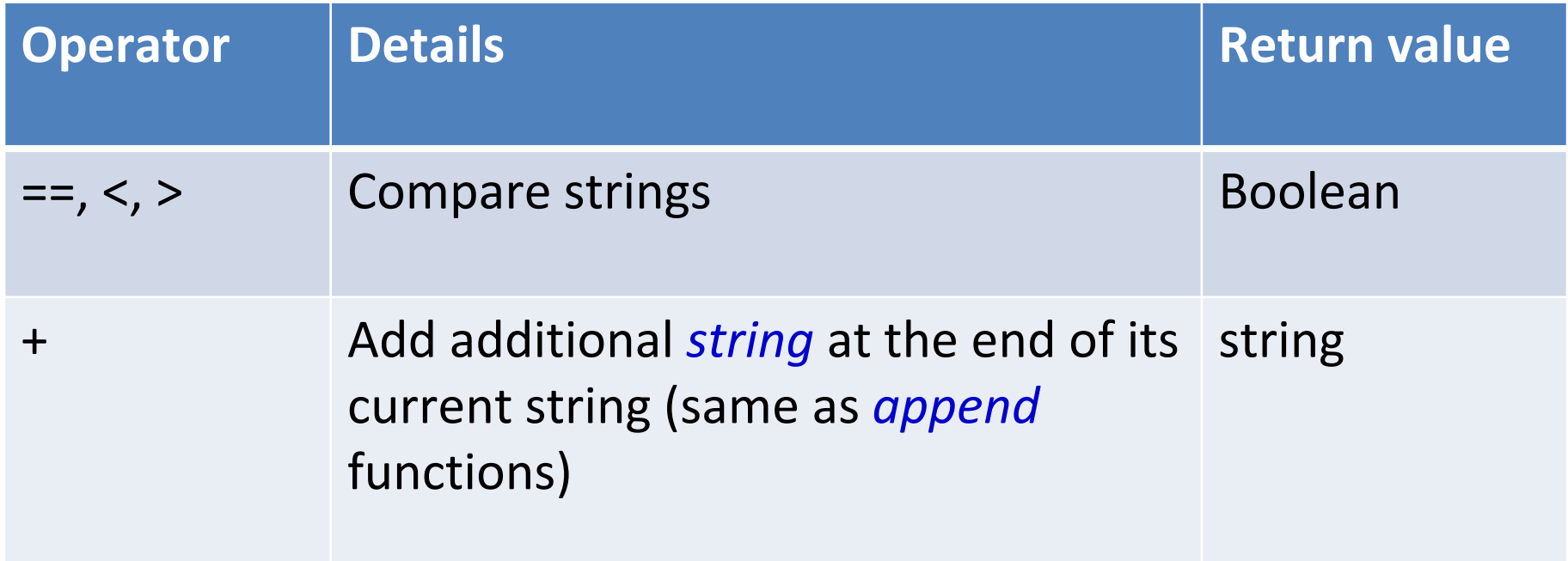

### **Examples**

C++ strings can be compared using the relational operators:

```
if (s2 < s5) cout << "...";
while (s4 == s3) ...;
```
#### Also concatenate and append:

```
string s6 = s + "HJK";
```
 $s2$  +=  $s5$ ;

#### Substring:

 $s4 = s6$ . substr $(5, 3)$ ;

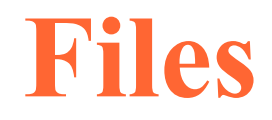

 $\Box$  File processing in C++ is very similar to ordinary interactive input and output.

Because the same kind of stream objects are used.

- An input file is managed by ifstream in the same way as istream manages cin.
- An output file is managed by ofstream.

□The only different is that ifstream objects and ofstream objects have to be declared explicitly and initialized with the external name of the file which they manage.

Also have to #include <fstream>.

## **Output File Stream**

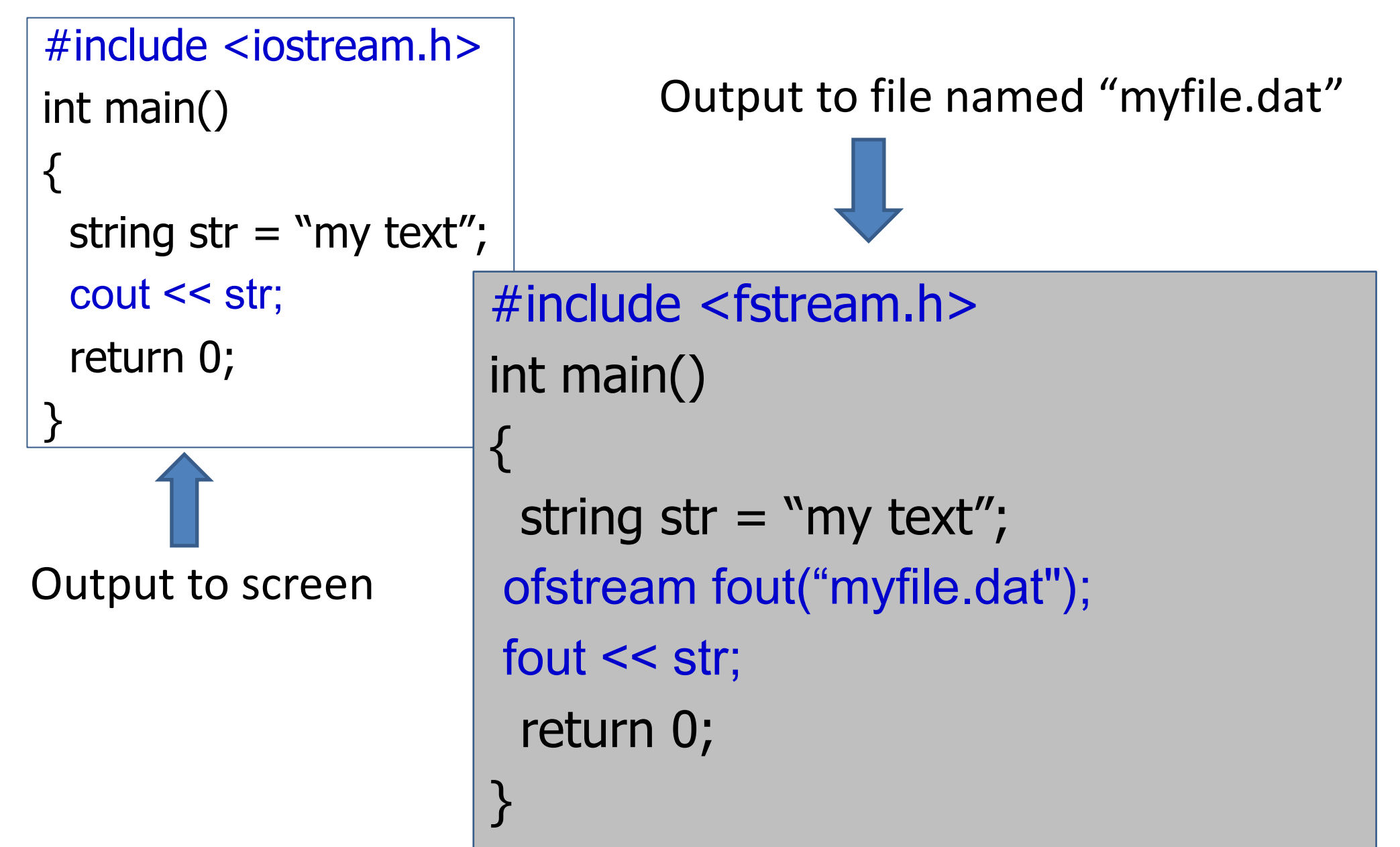

# **Input File Stream**

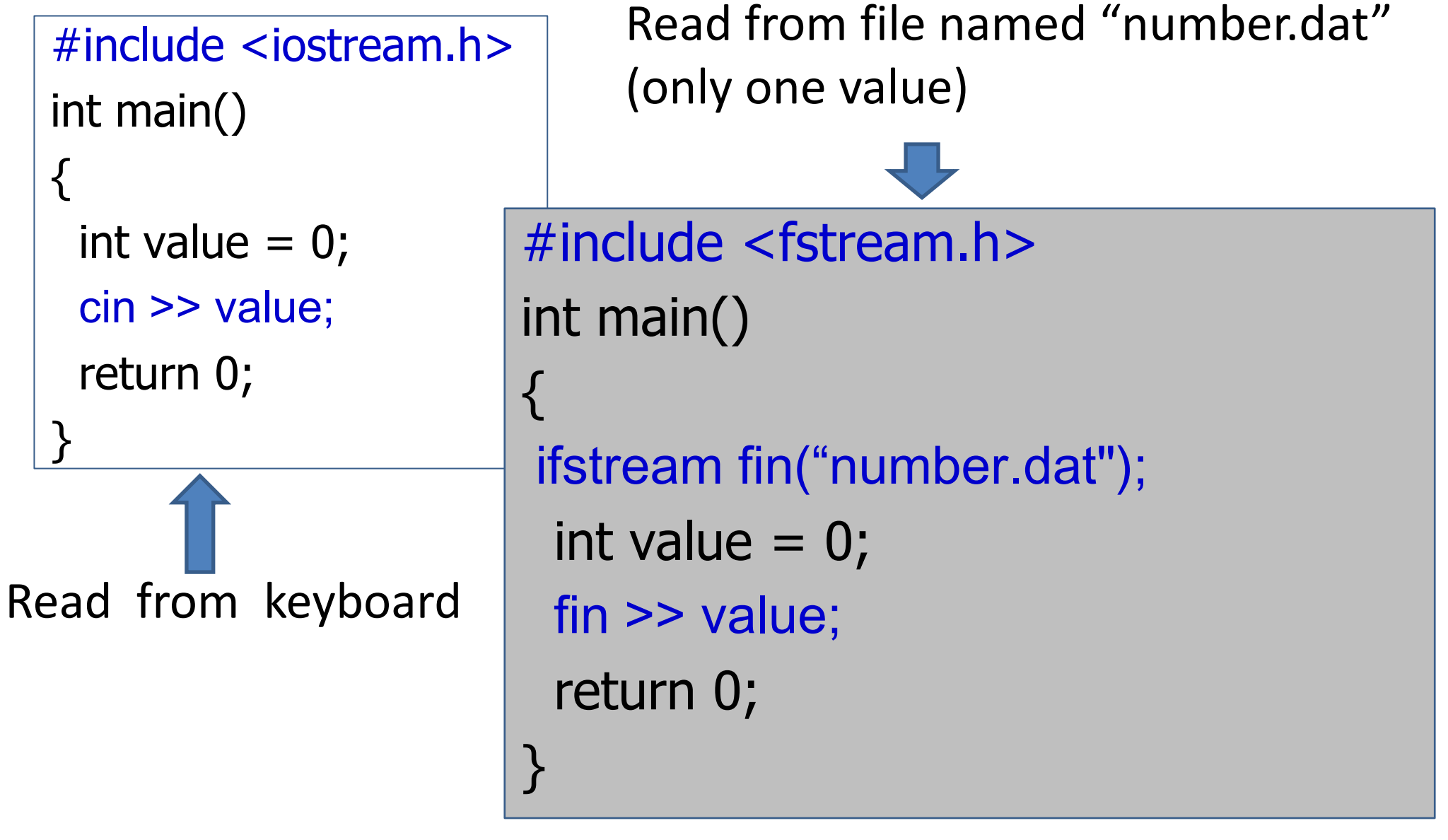

#### **Question**: How to read until the end of file?

188 110 Computer Programming : Chapter 7 – Standard C++ Strings 11

#### **Extraction Operator to Control a Loop**

The expression

 $\sin \gg x$ 

}

has a value that can be interpreted as boolean, depending upon whether the input is successful.

```
int main() {
  int n;
      while (cin \gg n)cout << "n = " << n << endl:
```
## **Input File Stream (Con't)**

To read until the end of file

```
#include <fstream.h>
int main()
\big\{ifstream fin("number.dat");
 int value = 0;
  while (fin >> value)
{
      …
}
  return 0;
}
```
Read from file named "number.dat" until the end of file

#### **Read/Write**

```
#include <fstream.h>
int main()
{
  int value = 0;
   ifstream fin("number.dat");
   ofstream fout_odd("odd.dat");
  ofstream fout even("even.dat");
   while (fin >> value)
 {
   if(value%2) {
      fout_odd << value;
   }else {
     fout even << value;
   }
 }
   return 0;
}
```
Number.dat

12 11 20 15 35 10 69 71 23 80

odd.dat

11 15 35 69 71 23

even.dat

12 20 10 80